#### **continueD**

- If you are viewing this course as a recorded course after the live webinar, you can use the scroll bar at the bottom of the player window to pause and navigate the course.
- **This handout is for reference only. Non**essential images have been removed for your convenience. Any links included in the handout are current at the time of the live webinar, but are subject to change and may not be current at a later date.

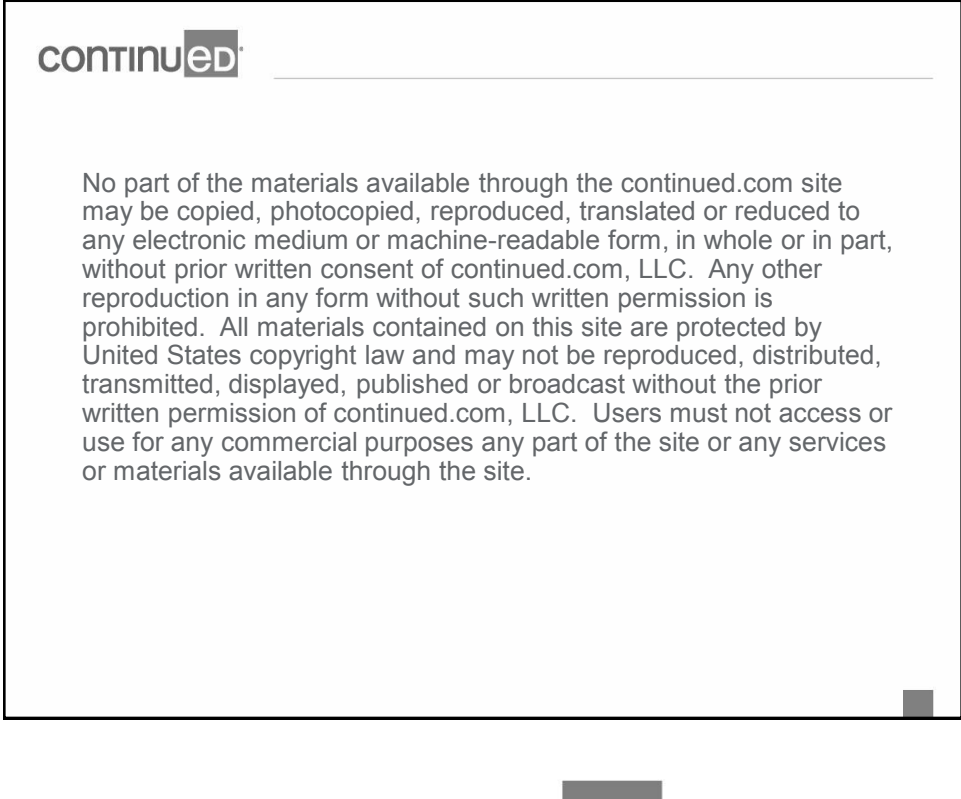

**CONTINUED** 

### **continueD**

### Technical issues with the Recording?

- Clear browser cache using [these instructions](https://www.continued.com/browser-instructions)
- **Switch to another browser**
- Use a hardwired Internet connection
- Restart your computer/device

#### Still having issues?

- Call 800-242-5183 (M-F, 8 AM-8 PM ET)
- **Email [customerservice@SpeechPathology.com](mailto:customerservice@SpeechPathology.com)**

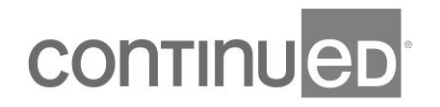

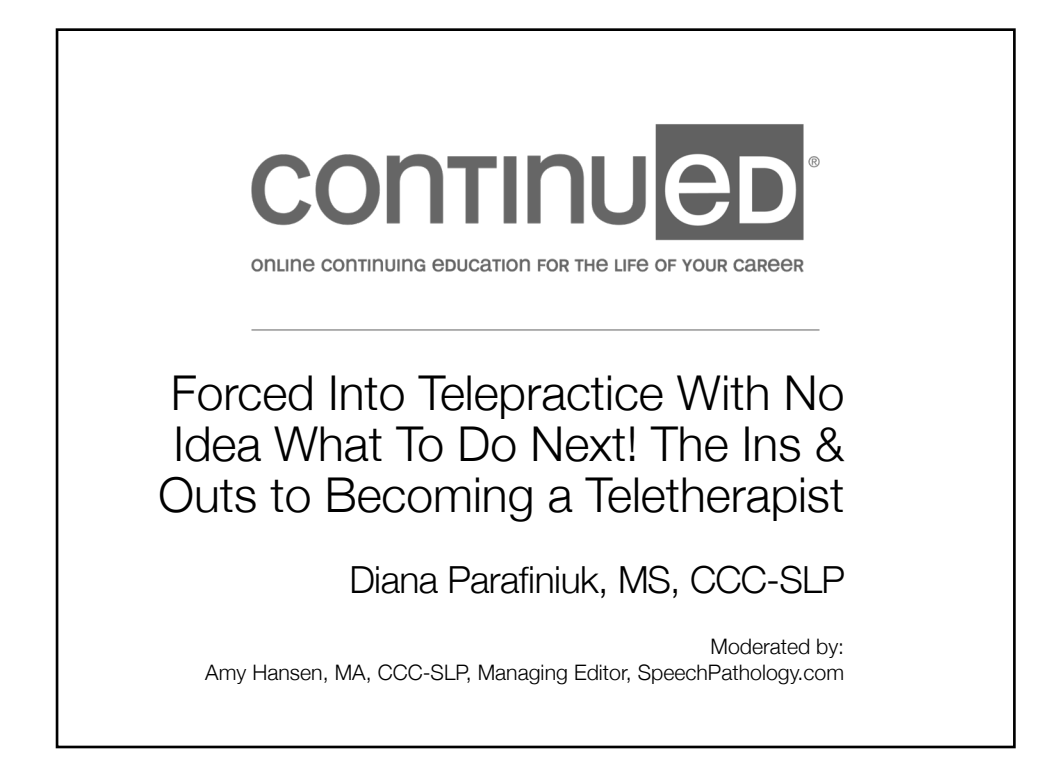

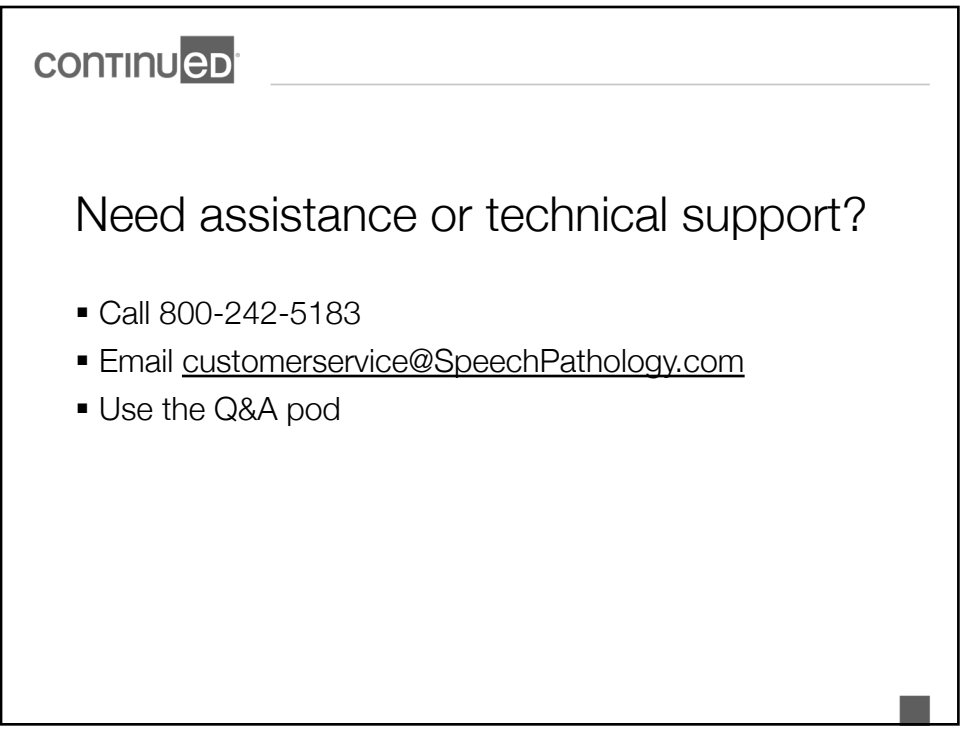

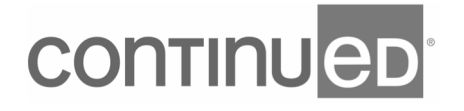

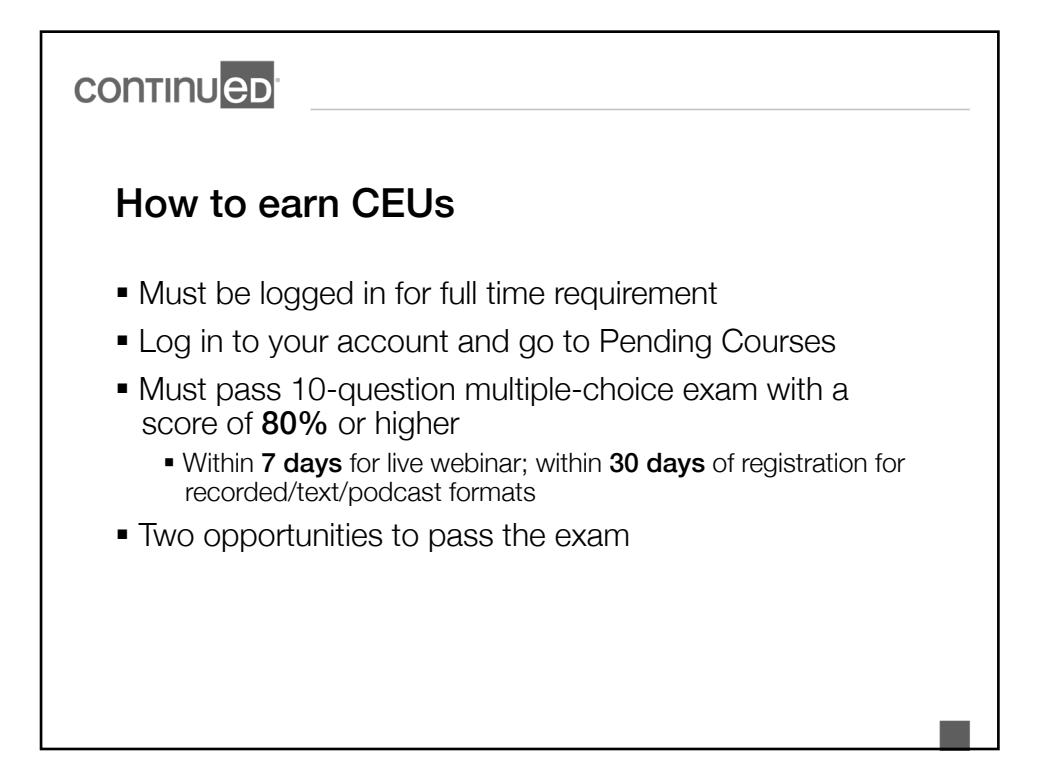

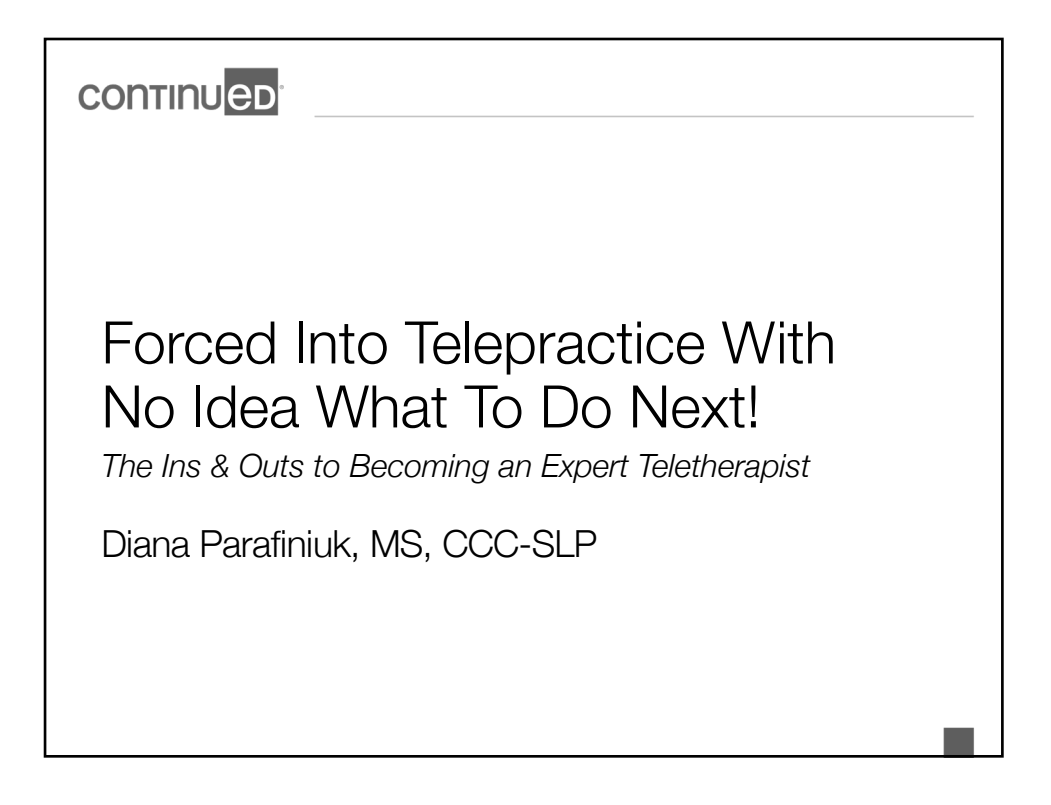

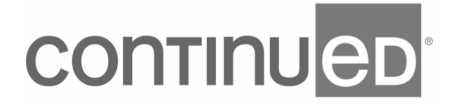

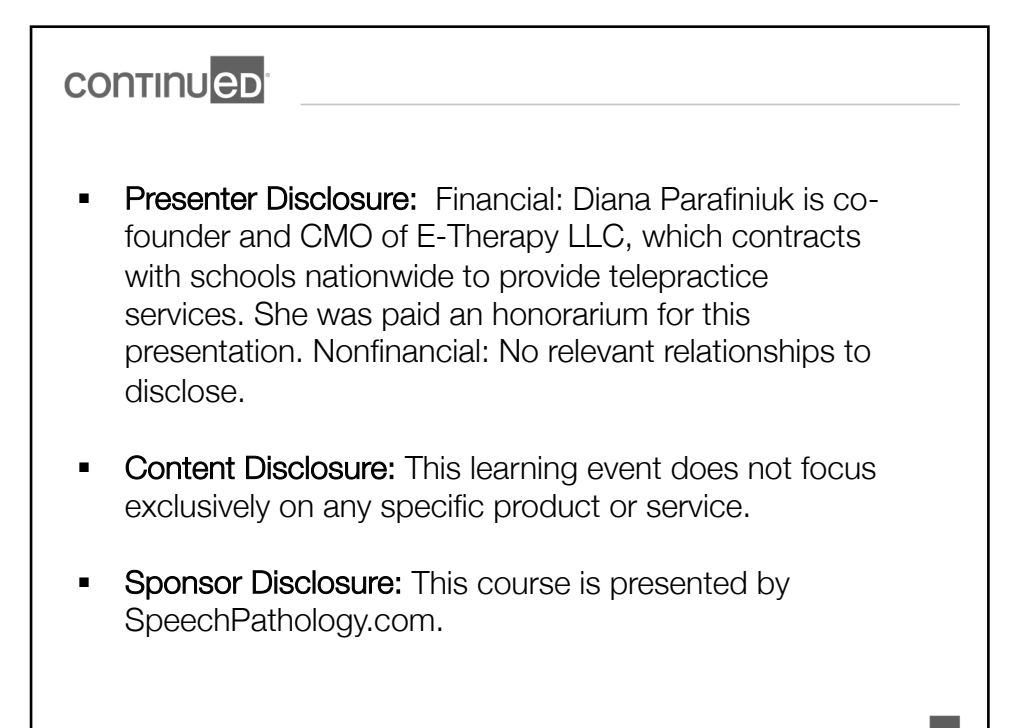

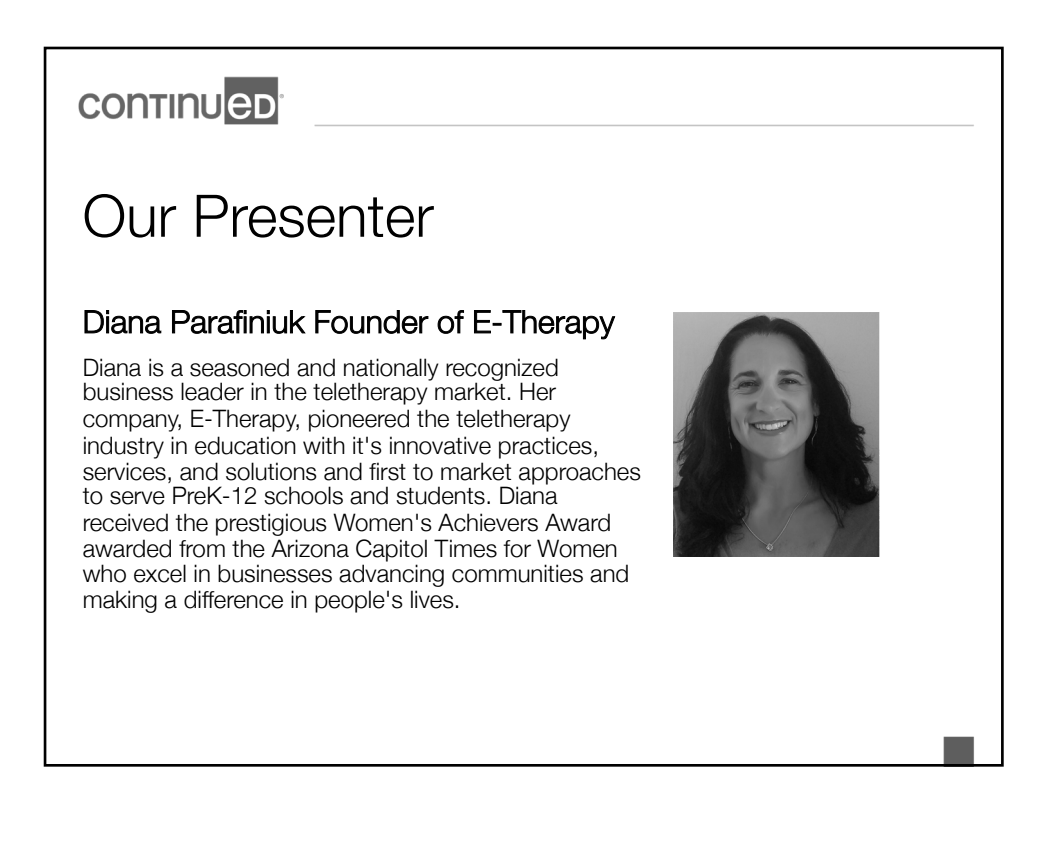

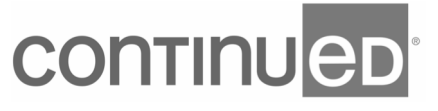

### **CONTINUED**

# Additional Contributors

#### Megan Magee

Megan is E-Therapy's Teletherapist Trainer/Program Support Administrator. She has 14 years of experience as an ASHA certified speech language-pathologist with 10 years specifically focused on leadership and supervision in virtual education and teletherapy services. Megan has been responsible for training a multitude of therapists transitioning to providing to teletherapy services. Megan holds a Master of Science degree in Speech-Language Pathology from Towson University and a Bachelor of Science in Education with a major in Speech-Language Pathology from Kutztown University of Pennsylvania.

#### Sara Smith

Sara Smith, M.S., CCC-SLP, is a speech-language pathologist and lead product manager with E-Therapy. Sara attended UNC Chapel Hill and the University of North Texas, where she received a Master's degree in Speech-Language Pathology. She has worked extensively with children and adults on the autism spectrum in schools, group homes, and private clinics. She has experience working as a speech pathologist and supervisor in a variety of settings including school districts, private practice, early childhood intervention, and telepractice. Sara is an independent app developer and has several speech therapy apps available on iTunes. She currently works with E-Therapy to develop new materials and help teletherapists provide effective sessions for their students.

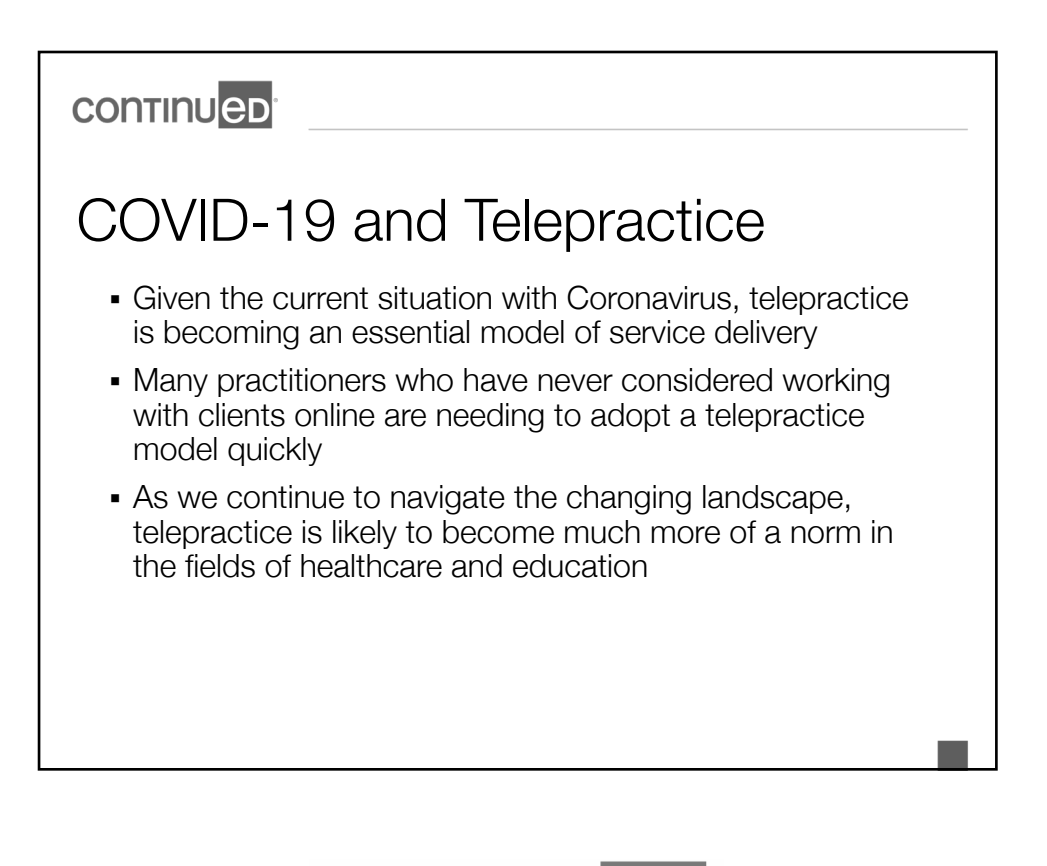

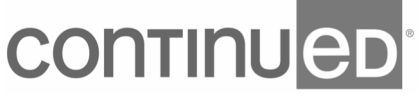

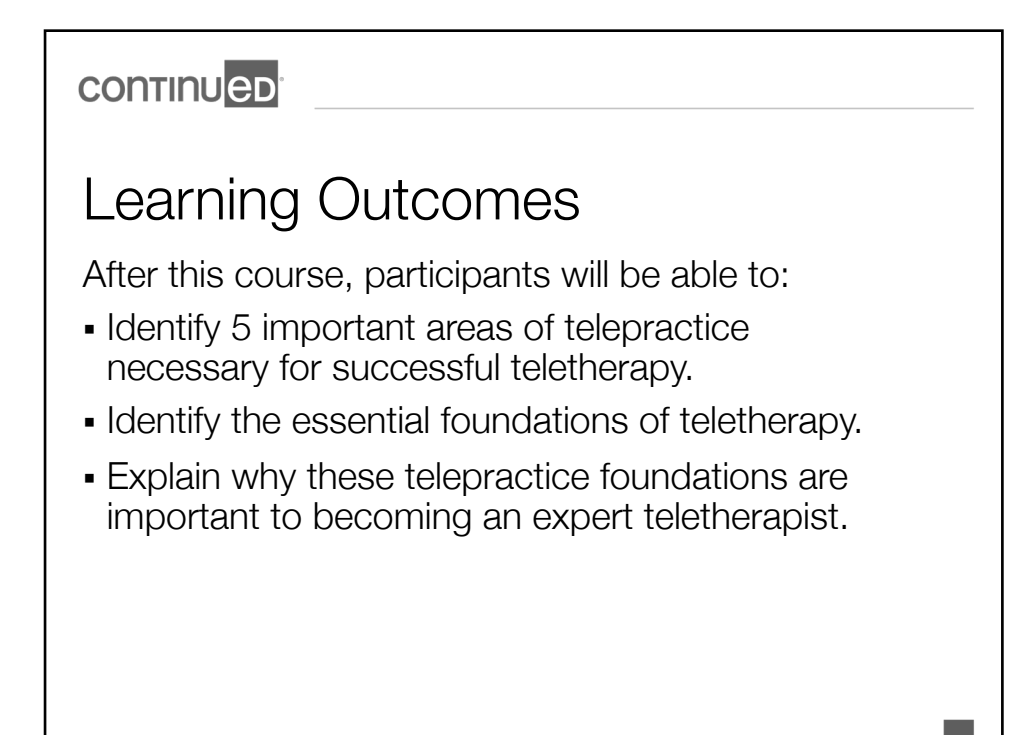

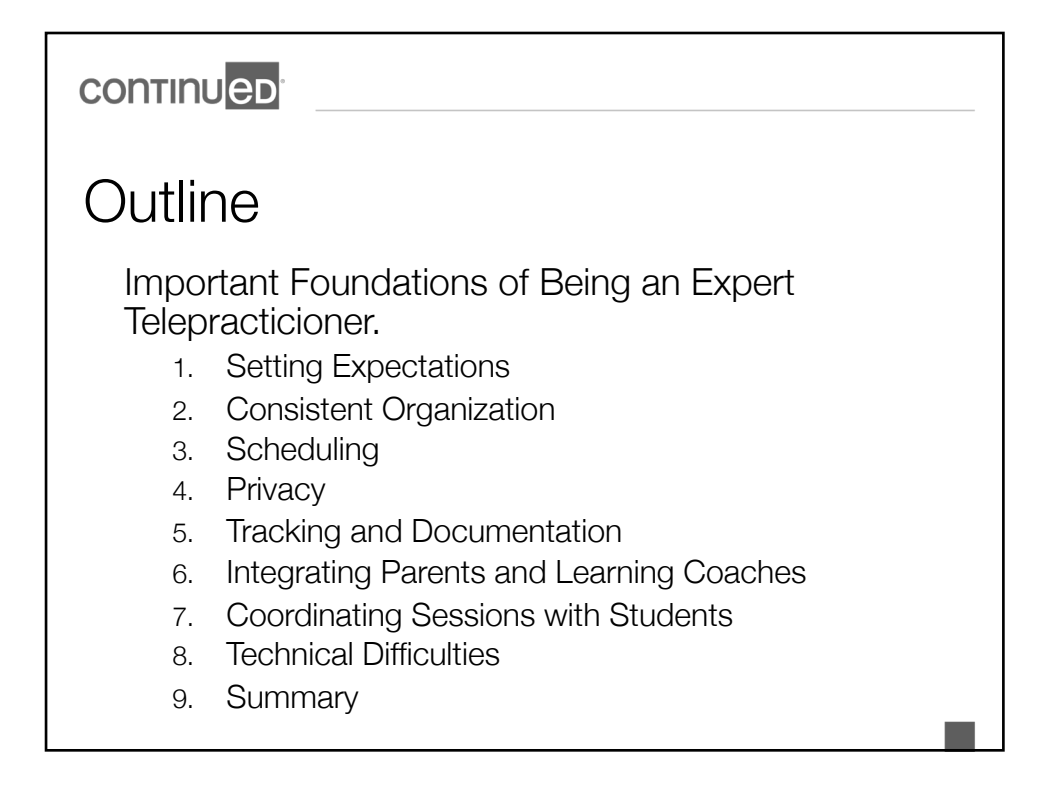

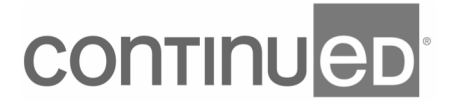

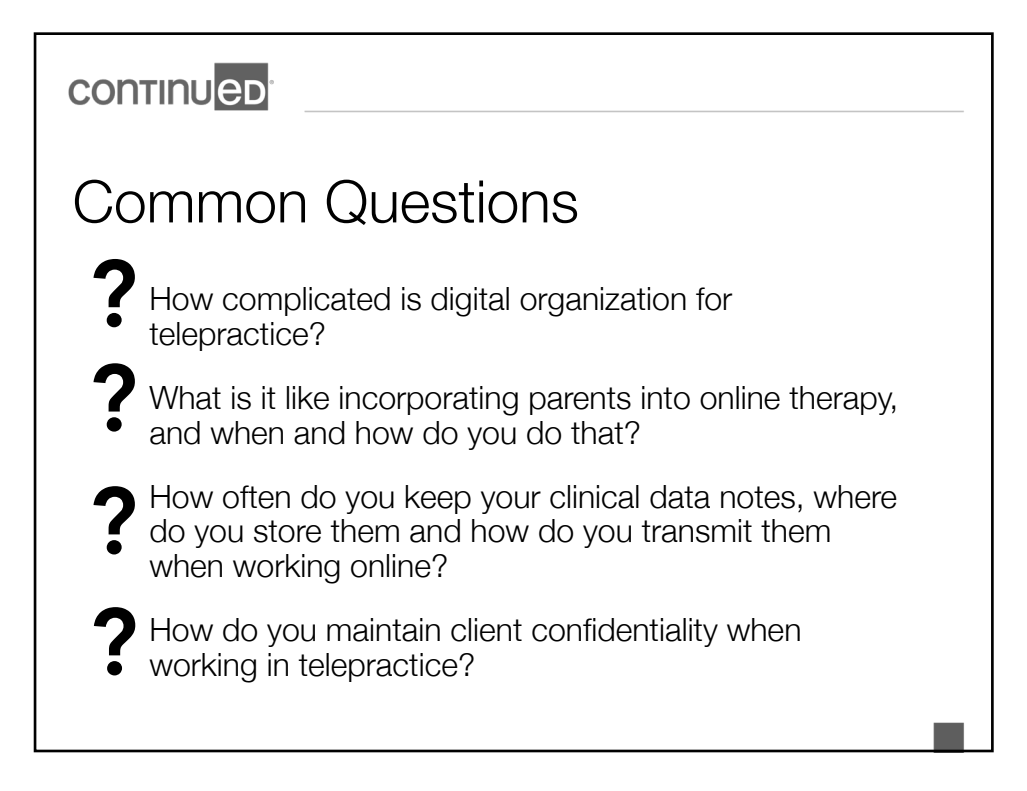

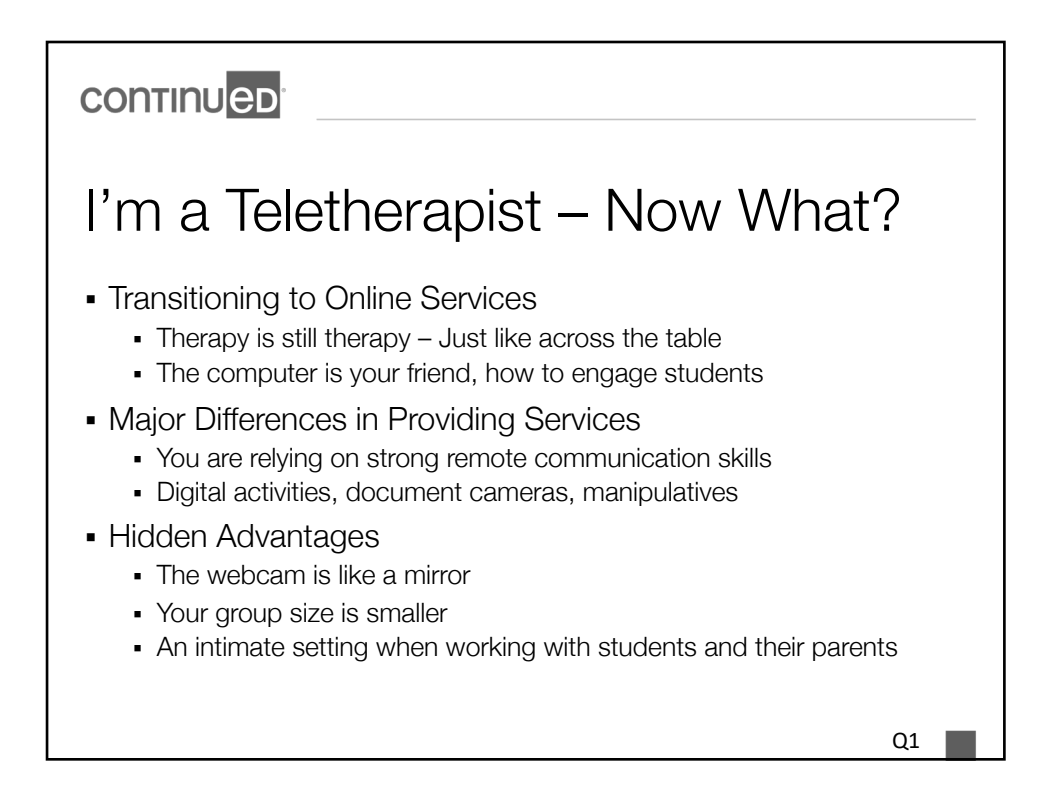

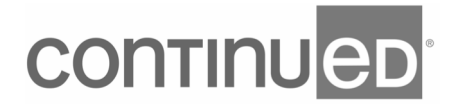

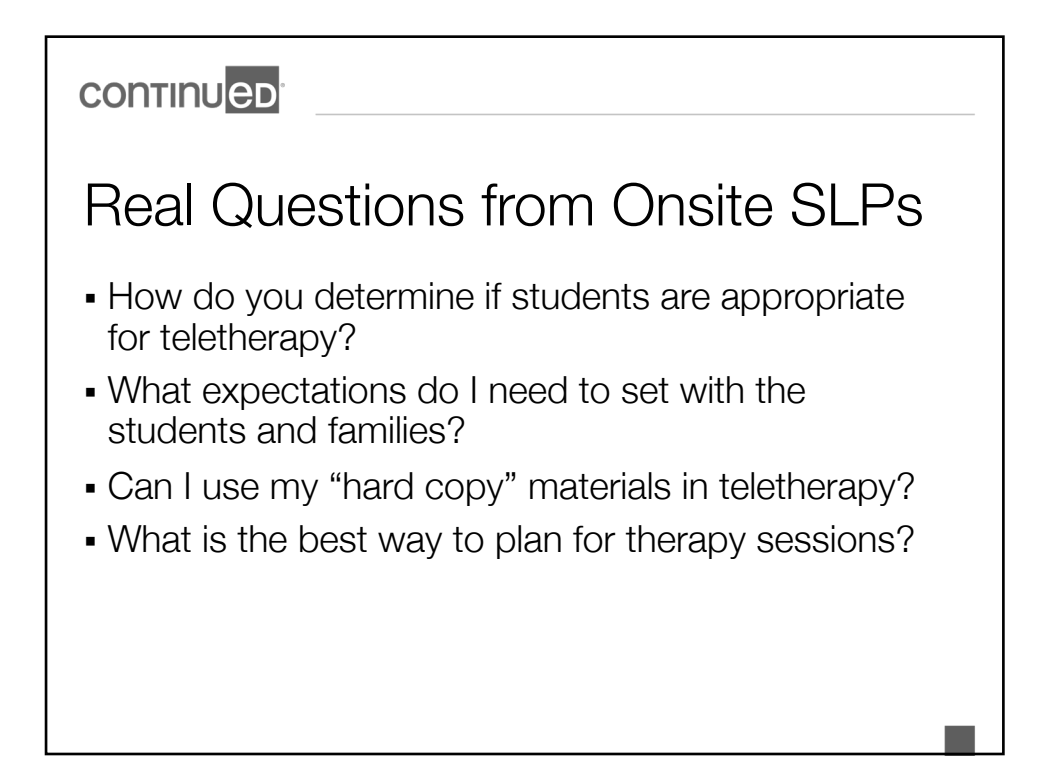

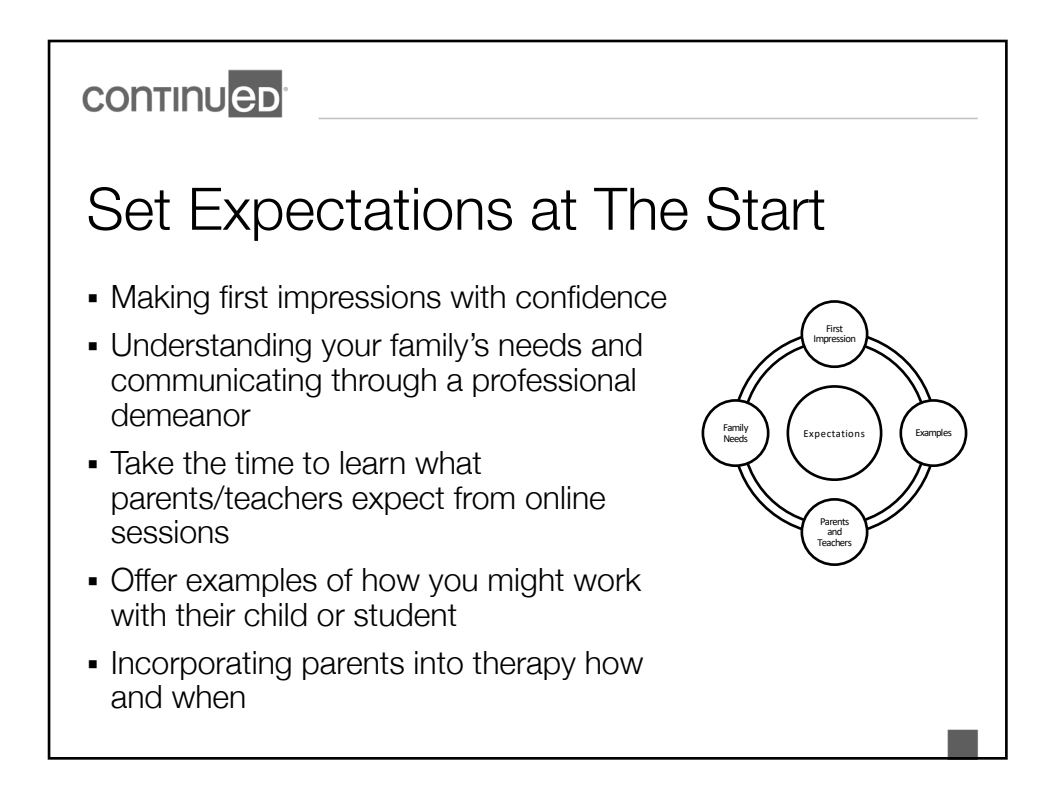

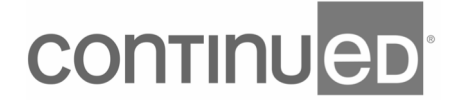

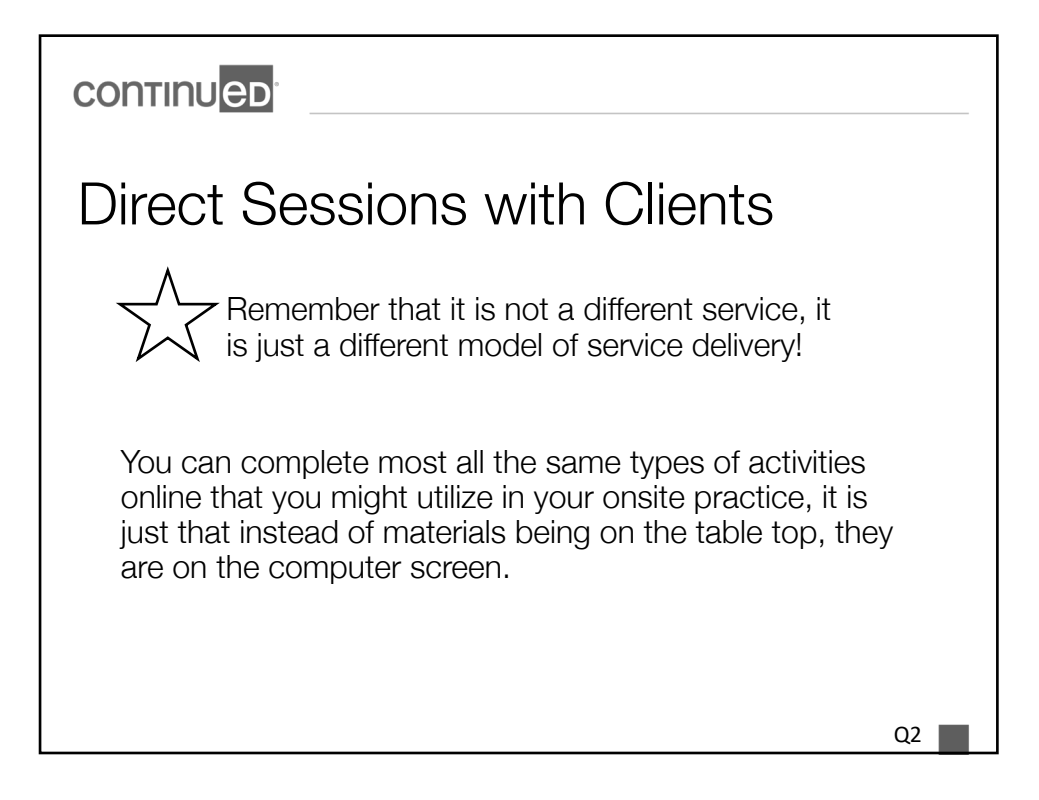

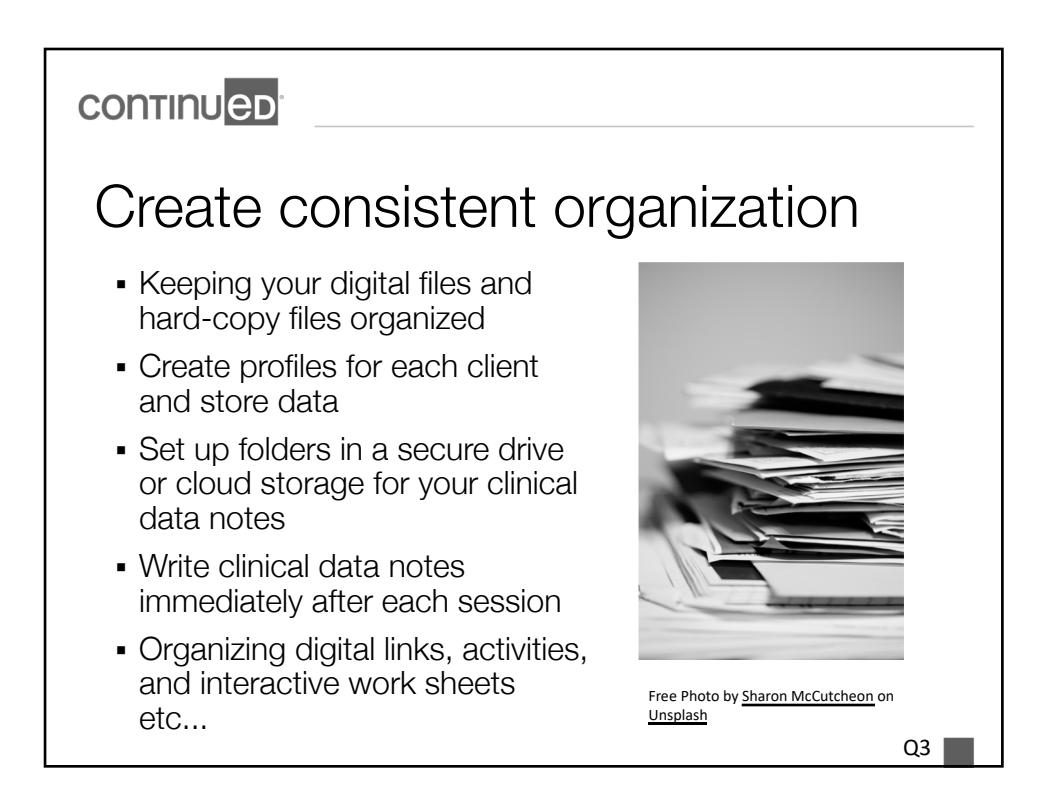

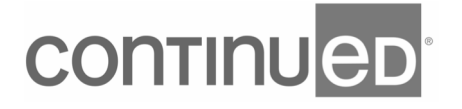

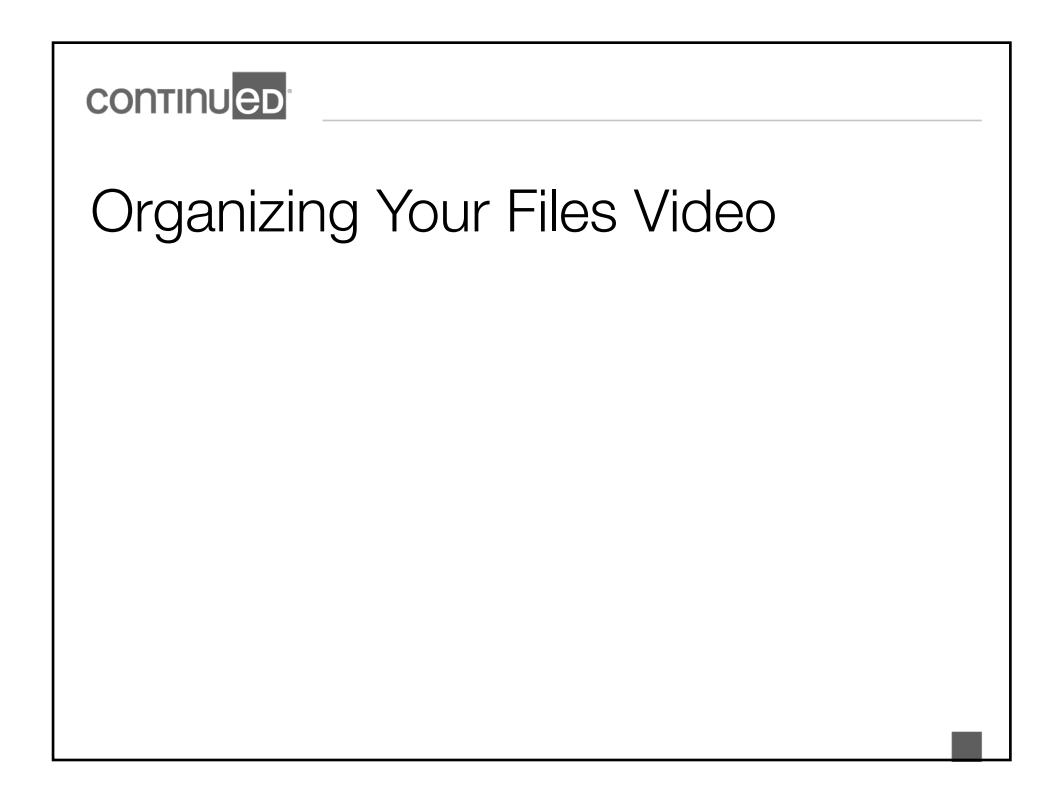

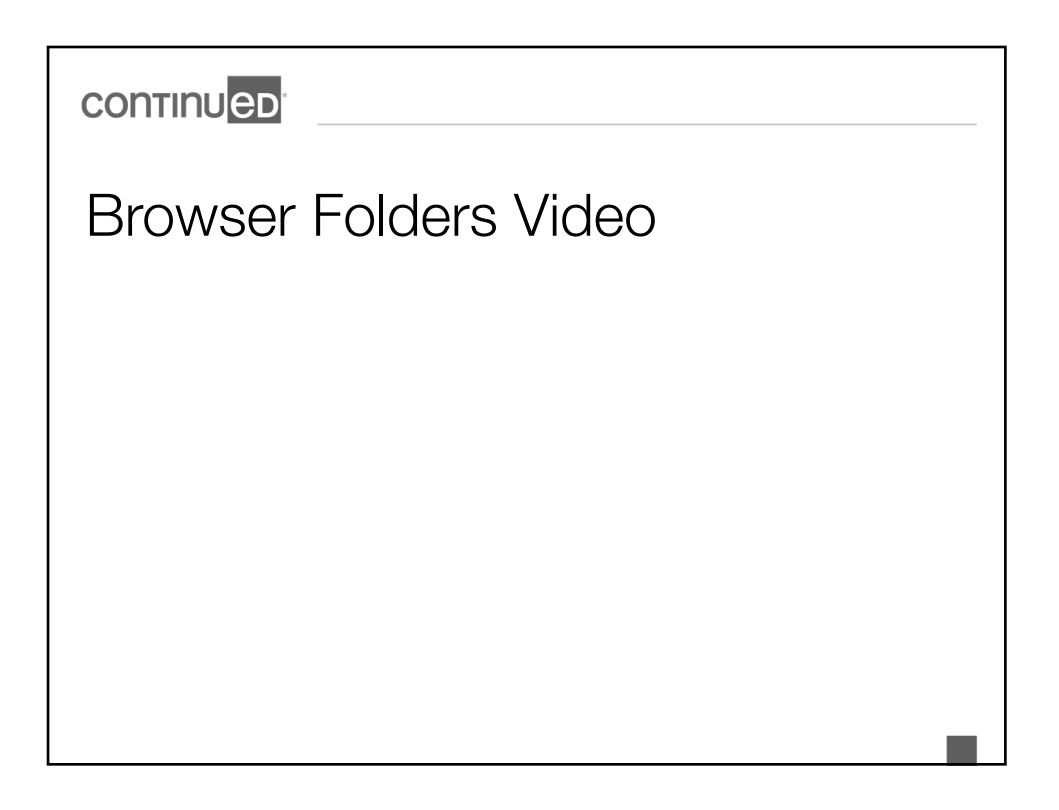

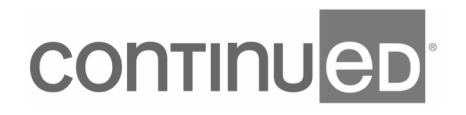

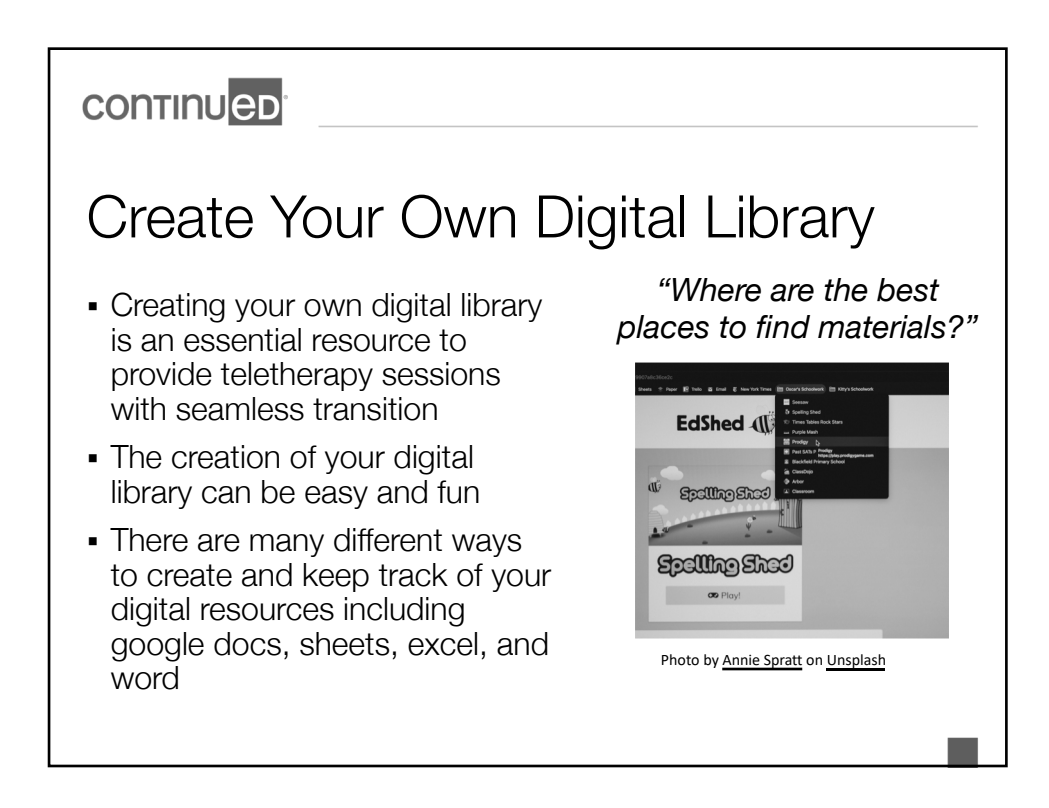

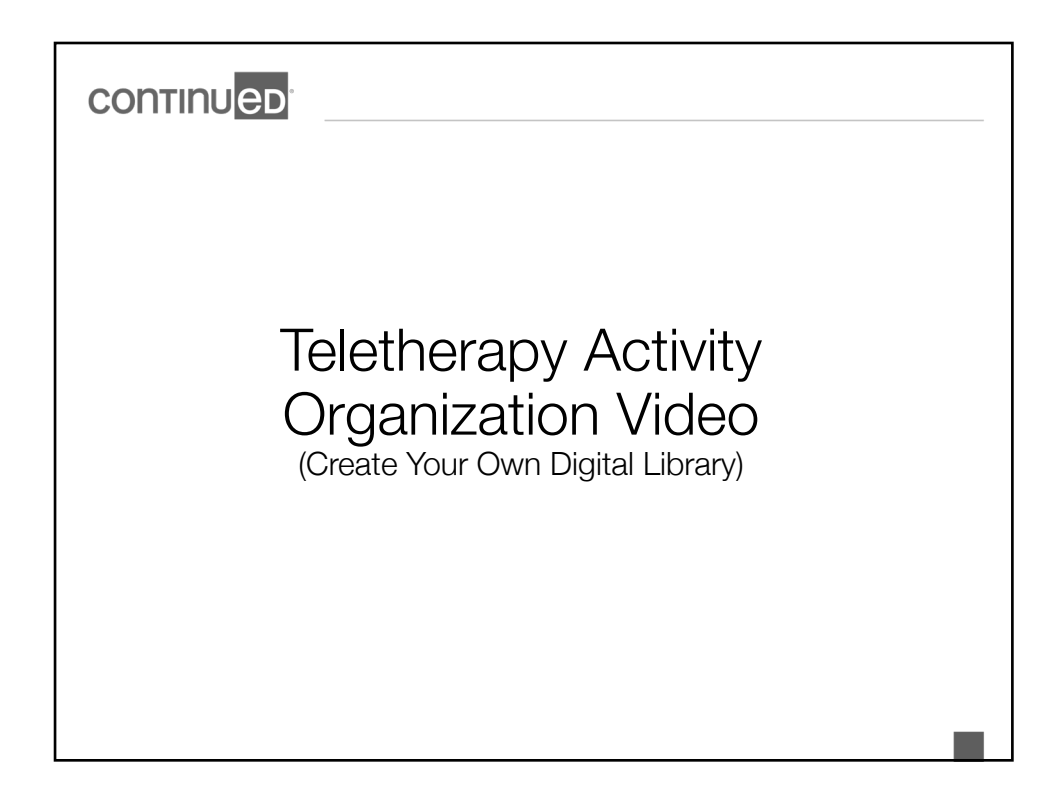

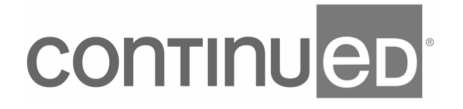

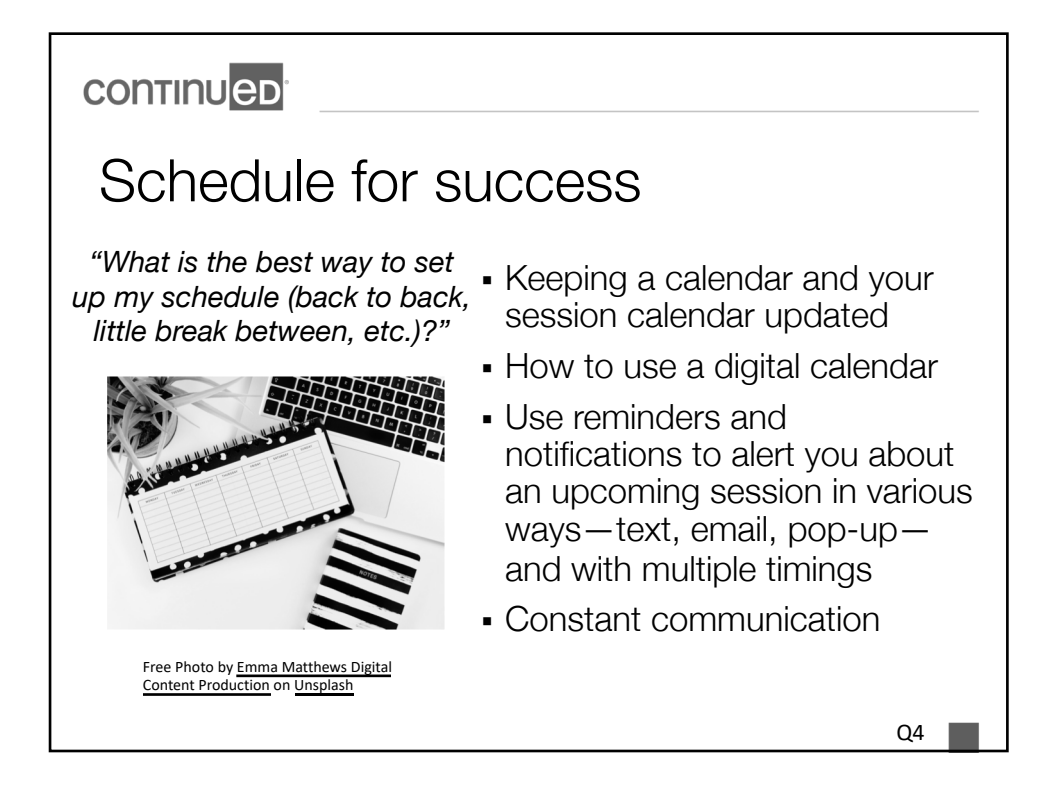

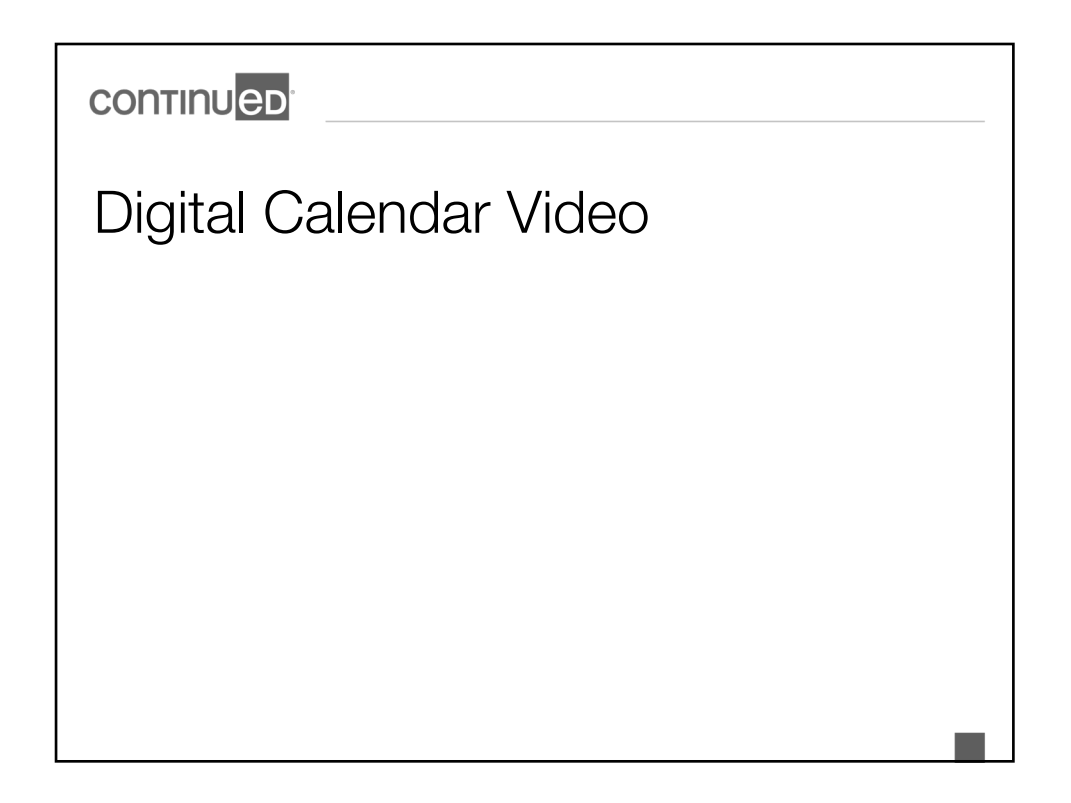

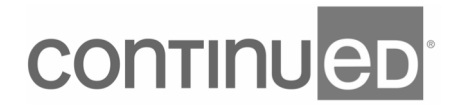

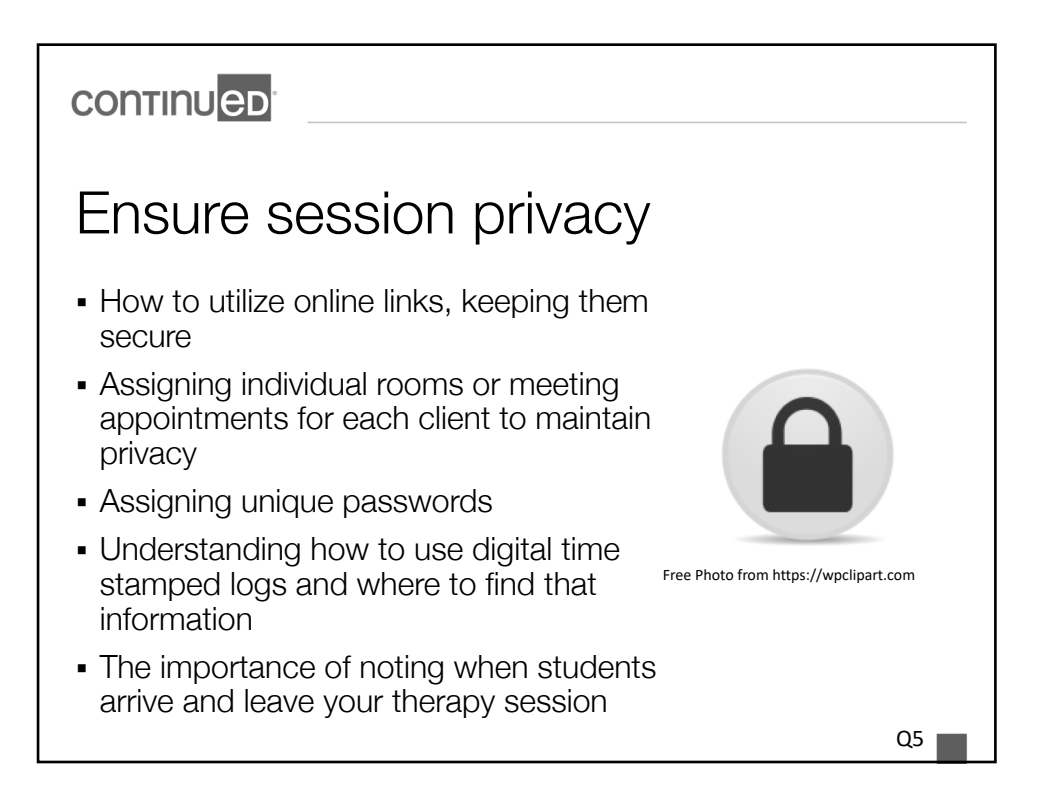

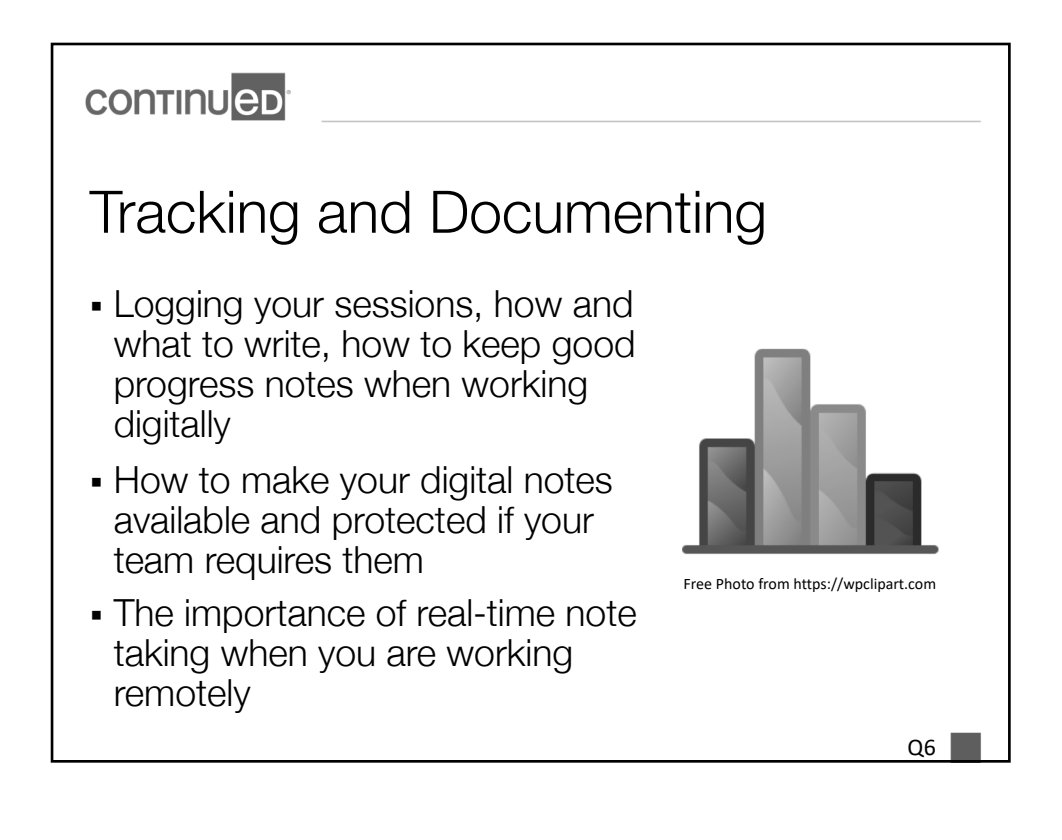

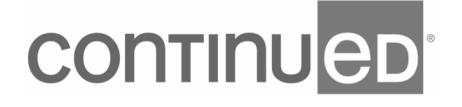

#### **CONTINUED**

# Integration of Parents or Learning Coaches

- What sessions look like now that your students are working with you from home
- § Background interruptions, how to avoid and to deal with them
- When to incorporate a parent or learning coach
- § Setting boundaries with students working [with you](https://www.pexels.com/@julia-m-cameron?utm_content=attributionCopyText&utm_medium=referral&utm_source=pexels)  from home

*"How do you get parents to "buy into" teletherapy?"*

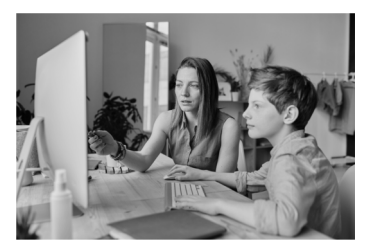

Photo by **Julia M Cameron** from **Pexels**

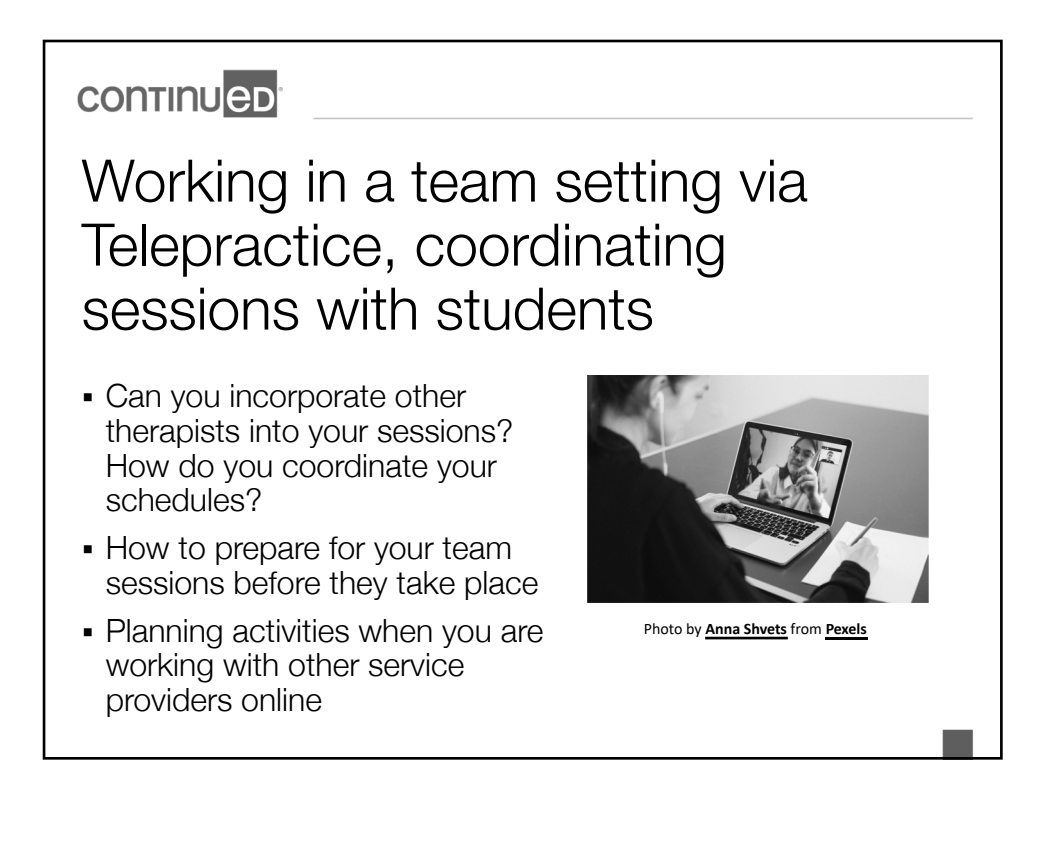

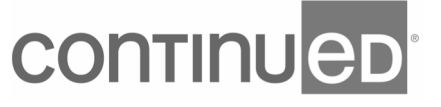

## **CONTINUED** Communication and Collaboration in the Virtual World

- Maintain HIPAA / FERPA compliance
- Do not use full student names in email
- Ensure privacy when sending documents with student information
	- Password prot[ect doc](https://unsplash.com/@kaitlynbaker?utm_source=unsplash&utm_medium=referral&utm_content=creditCopyText)s [if sent](https://unsplash.com/s/photos/typing-computer?utm_source=unsplash&utm_medium=referral&utm_content=creditCopyText) as an attachment in an email
	- Or work with a company that has a secure online system in place for private transmission of documents

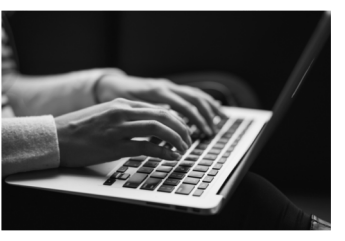

Photo by Kaitlyn Baker on Unsplash

Q7

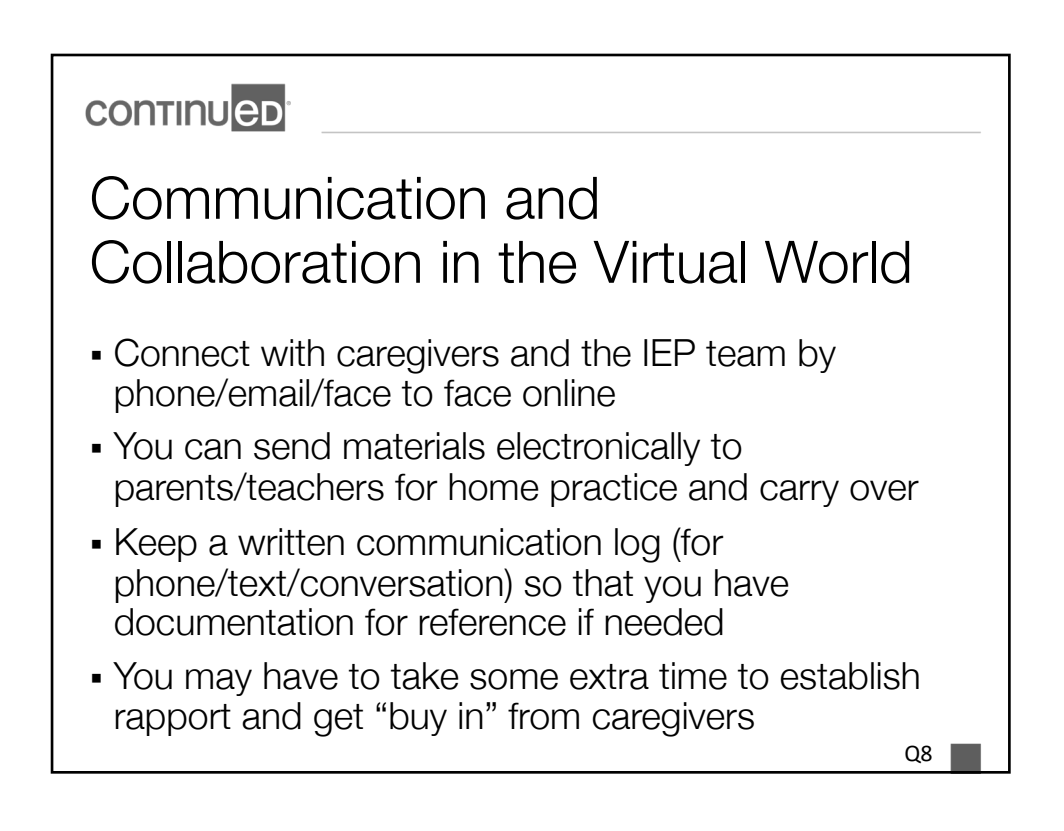

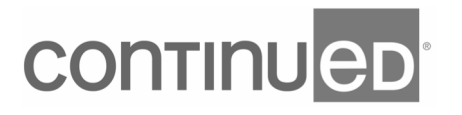

# **continueD** Consultation, Admin & Parent/Learning Coach Support • You can meet with and collaborate all team

members that work with the student.

- Providing consultation via video conference/phone
- Sending informational materials and handouts via email so that caregivers can understand and help to implement the concepts you are targeting
- Collaborating with teachers, school admin, and parents on goals as needed and getting feedback from the team on what is working and what needs to be addressed to help the student be successful

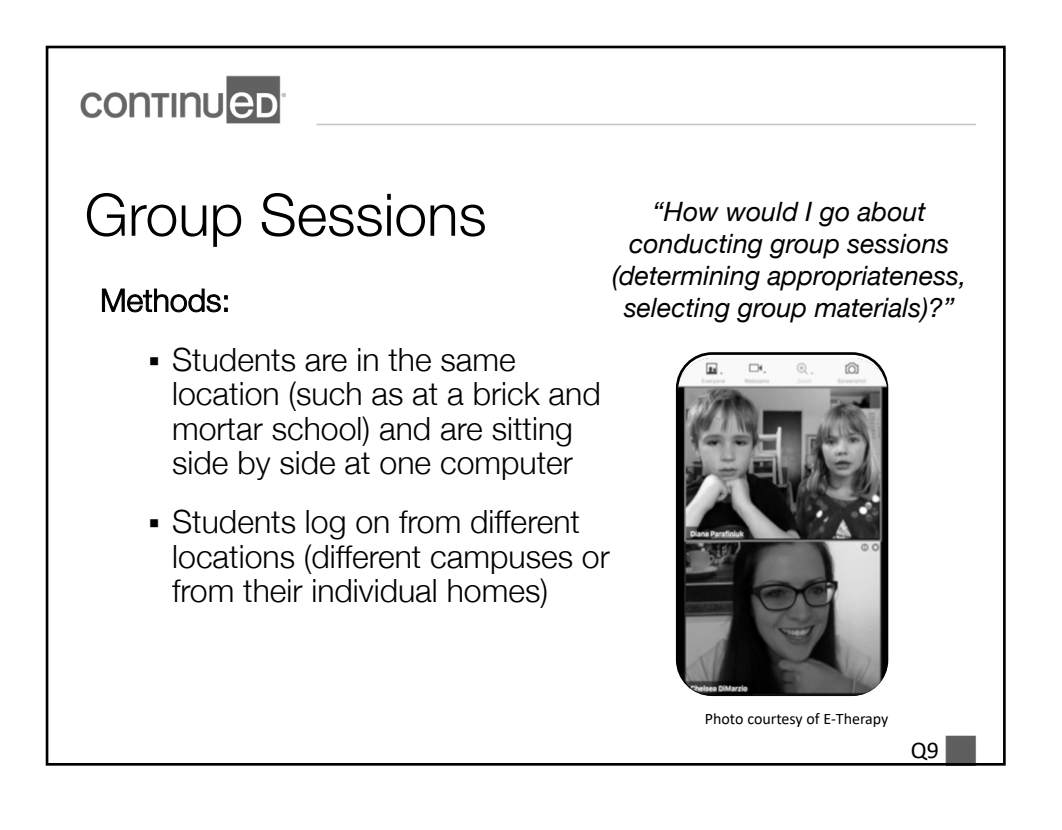

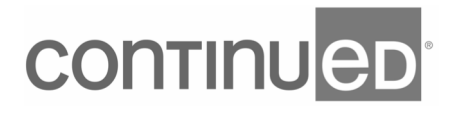

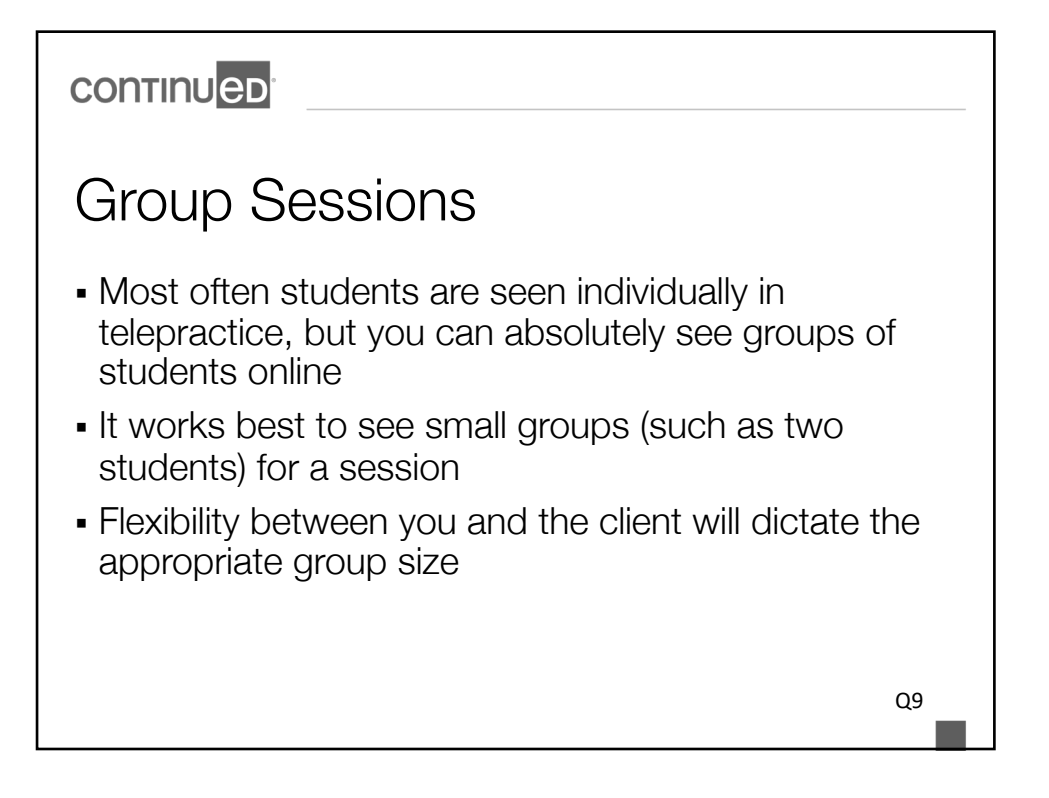

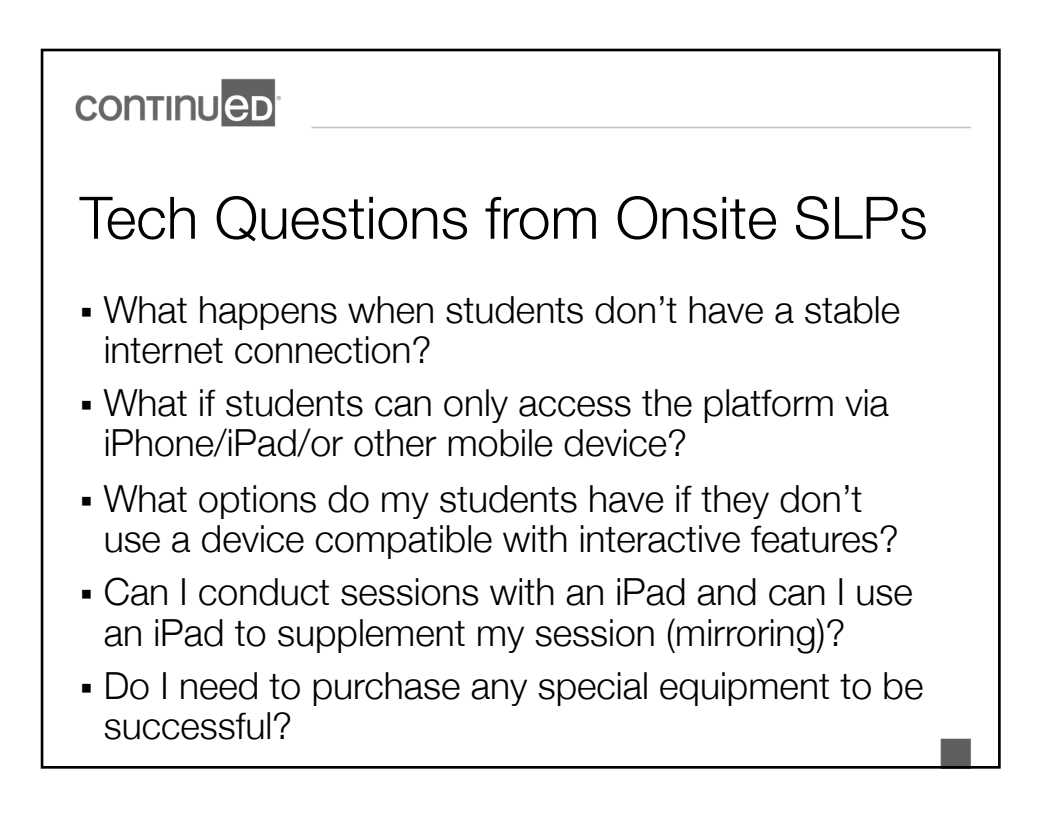

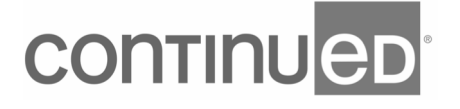

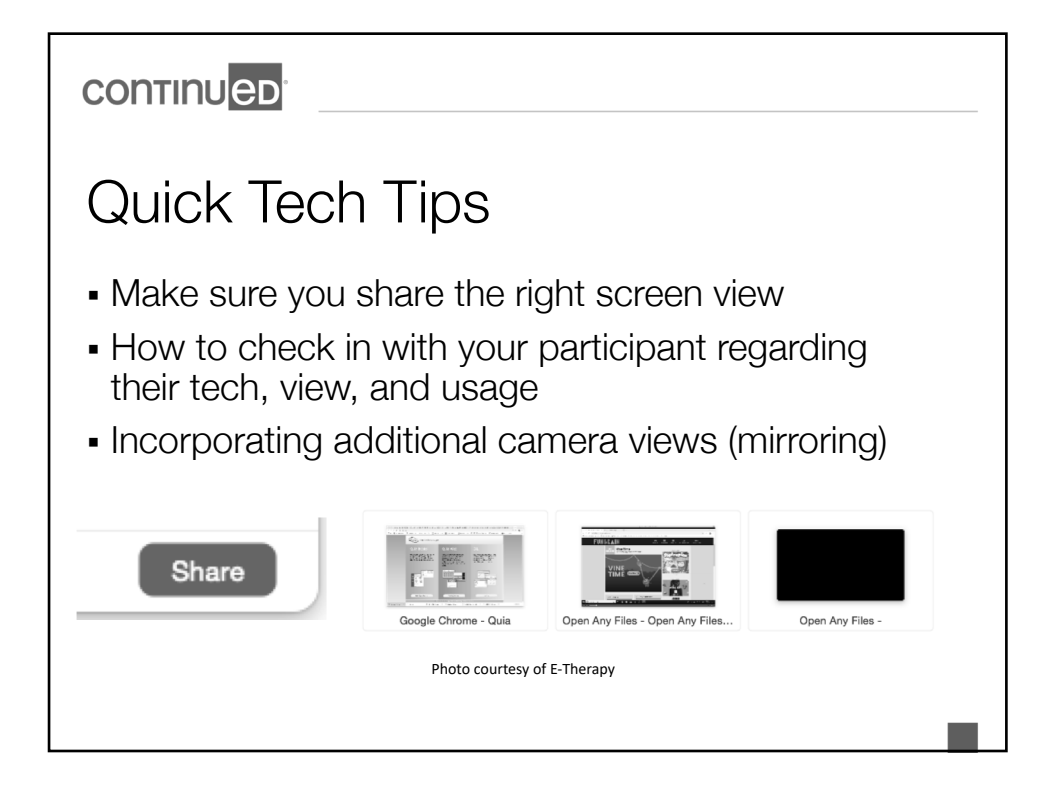

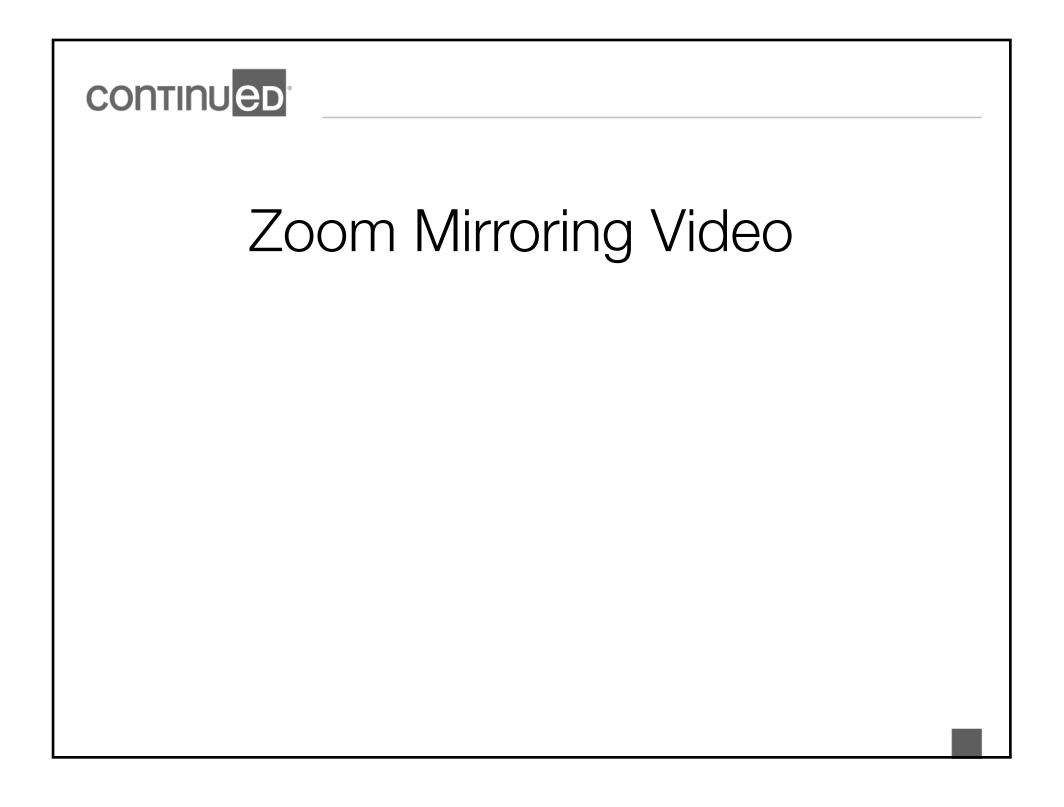

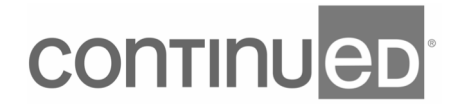

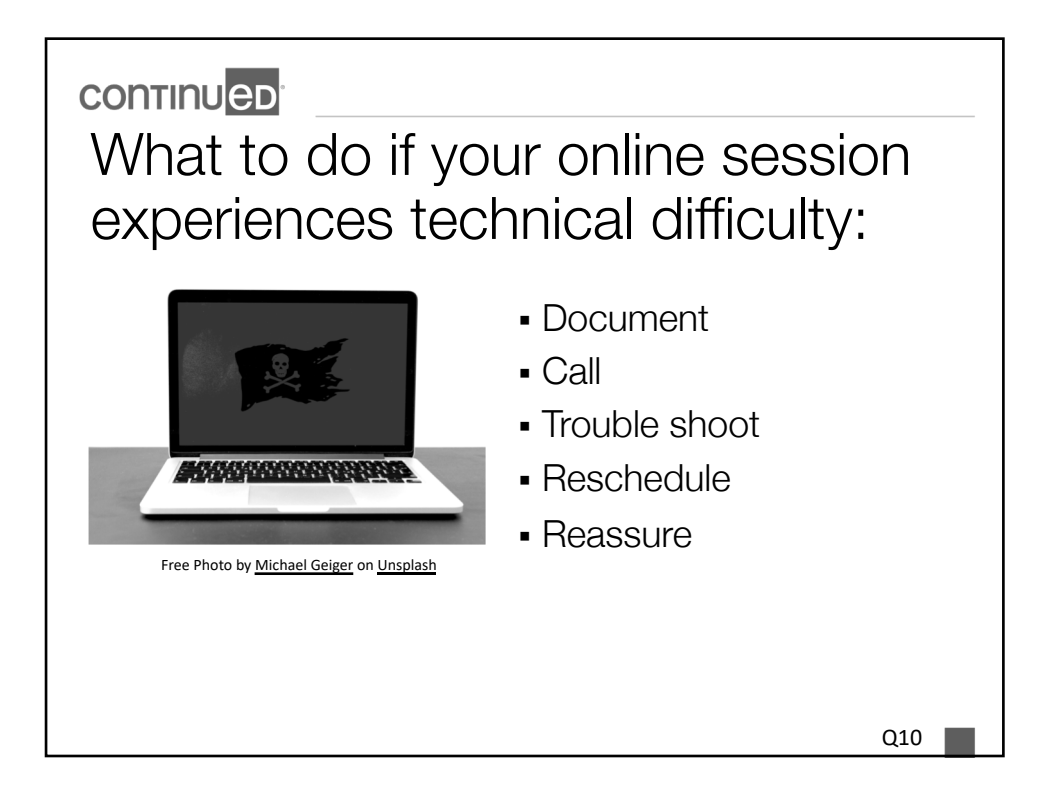

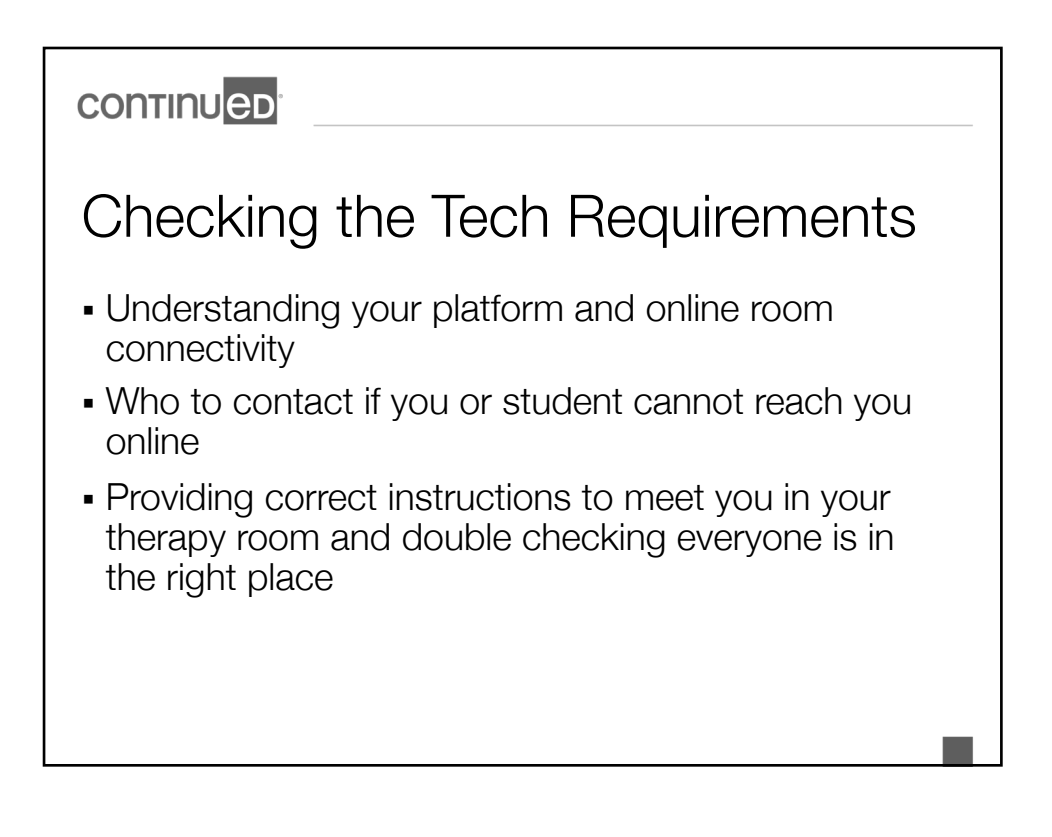

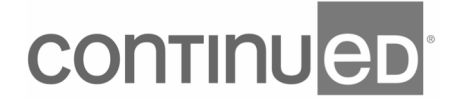

#### **CONTINUED** Double Check Your Tech Set Up • Computer- laptop or desktop • Webcam- utilize one that is built in to the computer or use an external camera • Headset- some therapists use, some do not (depending on sound quality from computer) § Good internet connection Photo courtesy of E-Therapy

- § Same set up on the student's end • Students and teachers/parents are becoming increasingly
	- comfortable with technology because it is a part of everyday life
	- § Students are digital natives and are especially at ease with technology

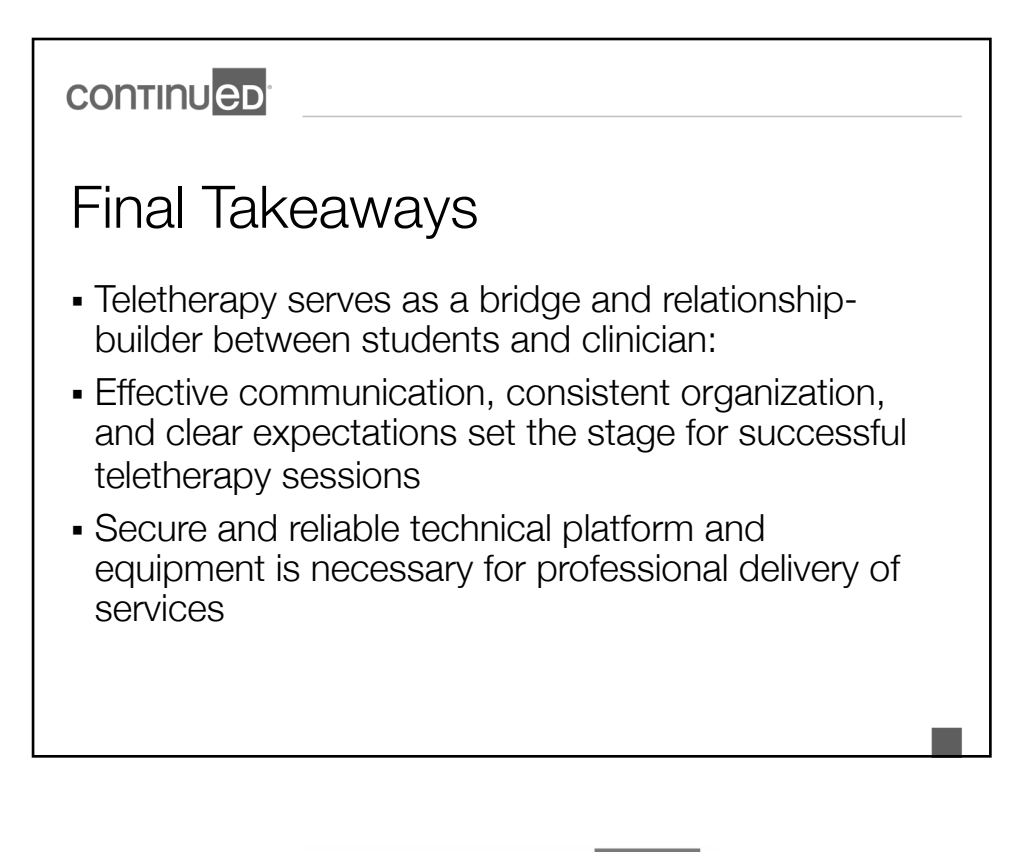

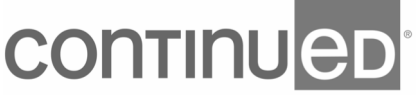

### **continueD**

## Contact Us

Diana Parafiniuk

[Dianap@ele](mailto:Diana@electronic-therapy.com)ctronic-therapy.com

or click the Contact Us link at: www.electronic-therapy.com

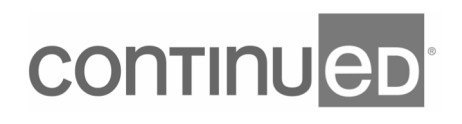